## **Angles & Polar Worksheet**

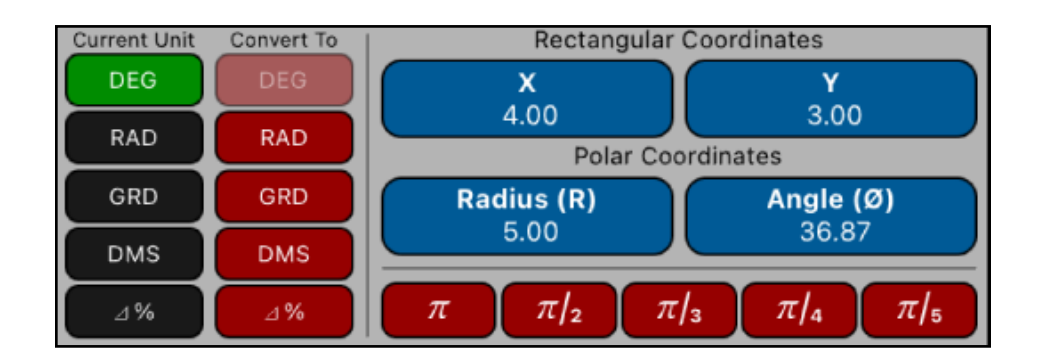

This worksheet adds functions to perform conversions of Angles units and Polar-Rectangular coordinates.

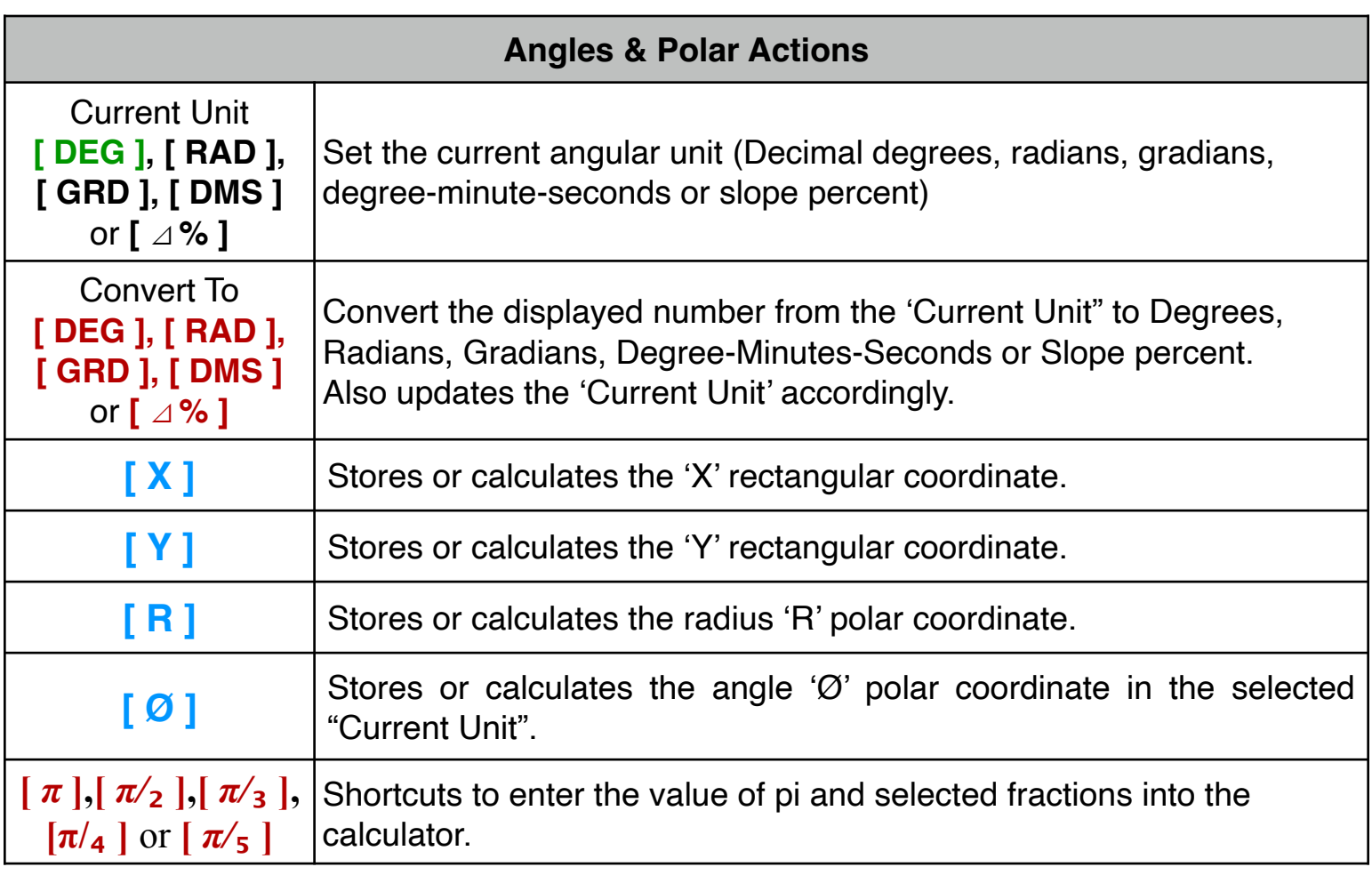

The calculation of the Polar-Rectangular conversion are performed accordingly to the selected "Current Unit" (**DEG**, **RAD**, **GRD**, **DMS** or ⊿ **%**).

If any other key is pressed before one of the **Blue** keys, the displayed number is stored in the corresponding variable. Otherwise, the variable is calculated.

**Example 1:** Convert the rectangular coordinate (10.0, 5.0) to polar coordinates. Express the angular result in Degrees.

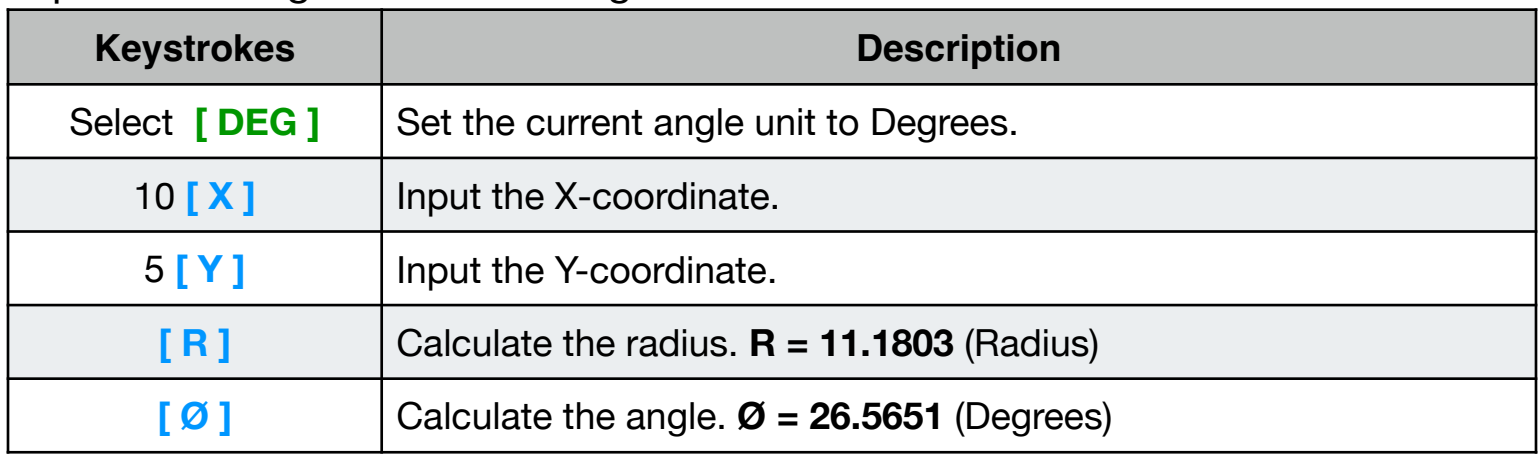

**Example 2:** Convert the polar coordinate (12.0 , ∠30.0º) to rectangular coordinates.

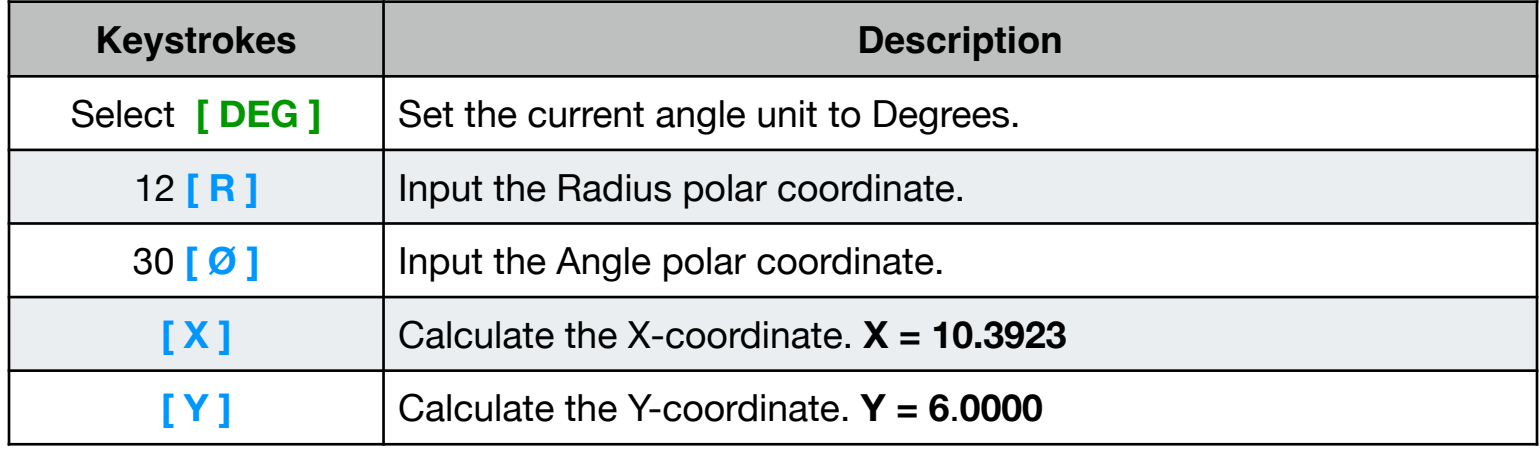

**Example 3: Convert 88° 57' 23.45" to decimal degrees.** 

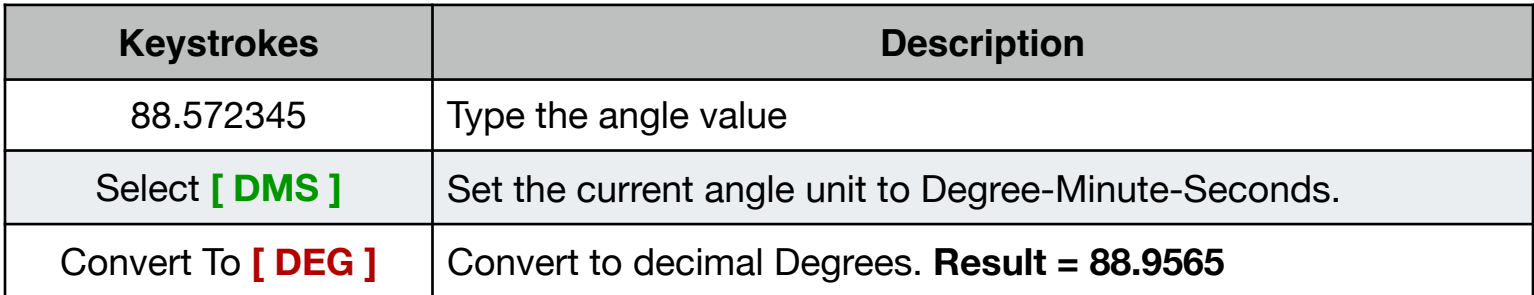

## **Example 4:** Convert "*π* / 3" Radians to Degree-Minute-Second Format.

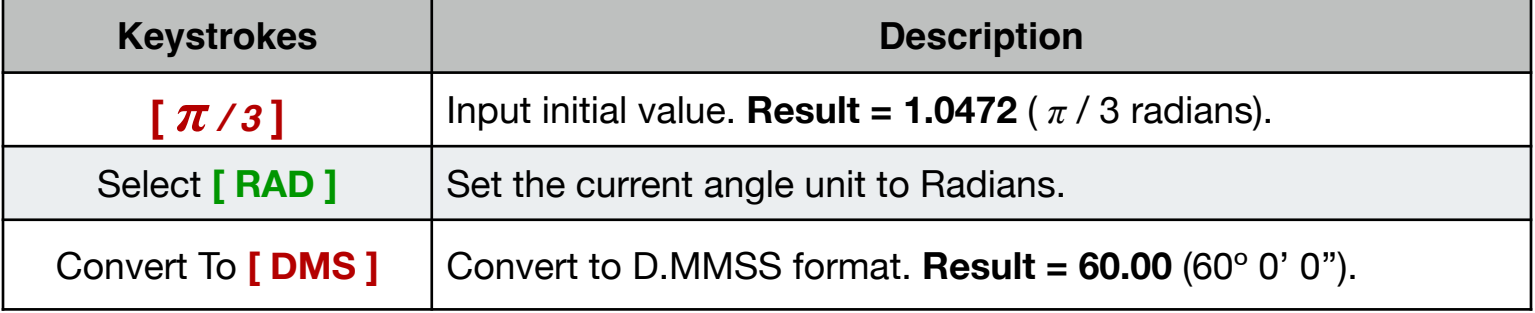

**Example 5:** Convert 23.5 Degrees to radians, gradians, slope percent and Degree-Minutes-Seconds.

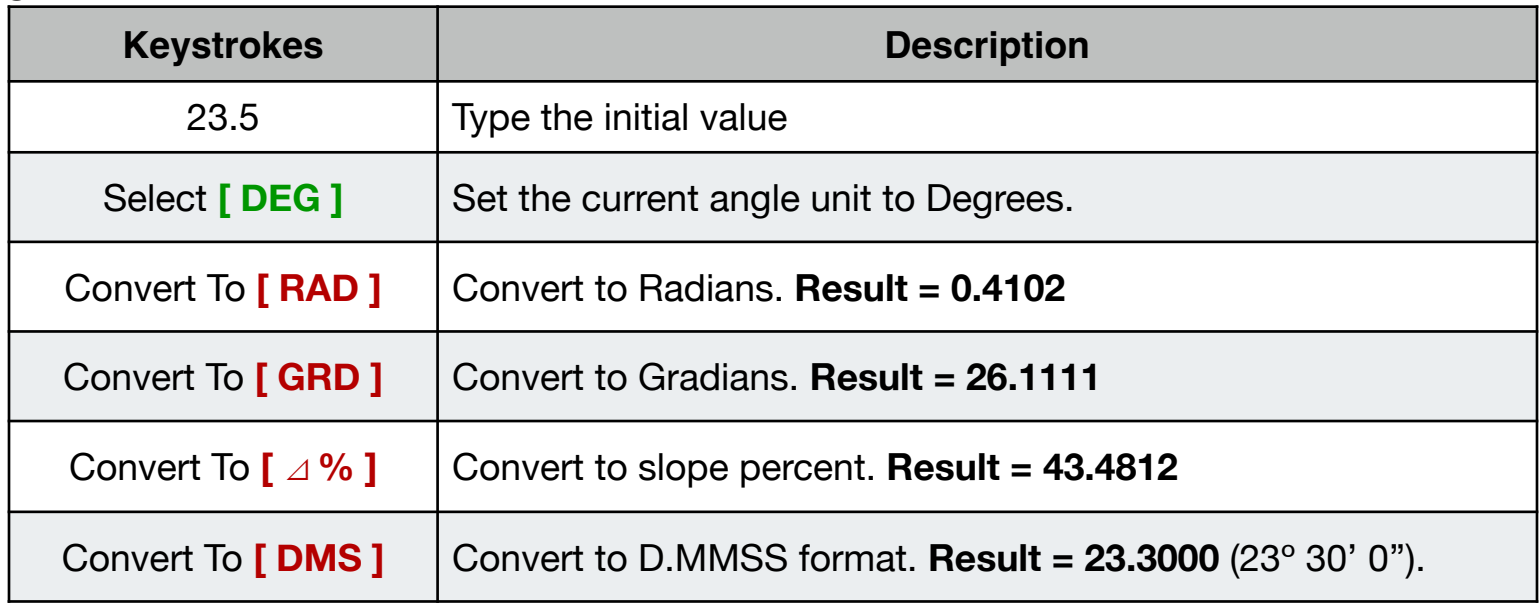